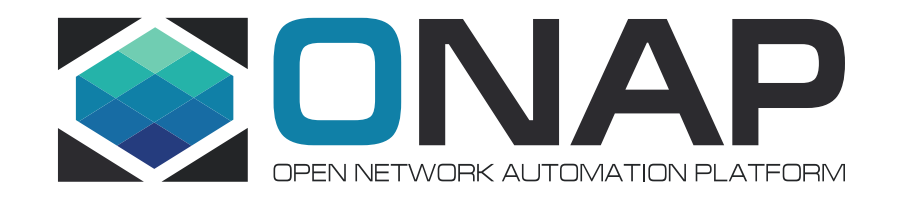

# Getting to M1 Release Planning **Training**

Gildas Lanilis – ONAP Release Manager

June 15 , 2017

# Where do we stand?

- Congrats, your project has been Approved!!! (or is in the pipe for next week)
- You attended the ONAP "[Project Roles and Responsibilities](https://wiki.onap.org/display/DW/Presentations?preview=%2F3246513%2F6592765%2FONAP-Project+Roles+v1.pdf) [1]" training. (Thanks Chris)
	- Now, you know what it entails to be a PTL. Run for election  $\odot$
- What else is needed to reach M1 Release Planning (scheduled for June 29)?
	- That is what this presentation is about

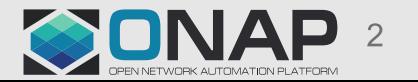

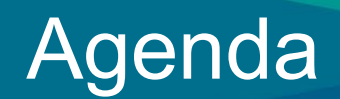

- Release Planning Template
- Release Planning Checklist
- Resources & Repositories
- Intellectual Property Rights, FOSS
- Wiki Project Space
- Development Best Practices

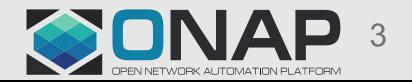

# Release Planning Template

- Release Planning is all about the commitments to the community.
- Template is available in [wiki](https://wiki.onap.org/display/DW/Release+Planning+Template) [2]
- It covers:
	- Scope
	- Architecture
	- API
	- Dependencies
	- Resources
	- Risks
	- Gaps
- Actions:
	- Create a copy of the template in your [project space](https://wiki.onap.org/display/DW/ONAP+Projects) [3] and fill it out.
	- Let the TSC and Release Manager know when you are done.

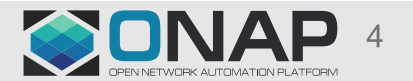

# Release Planning Checklist

- They are so many things to do. Right? Checklist helps.
- Checklist is available in [wiki](https://wiki.onap.org/display/DW/Deliverables+for+Planning+Milestone+Checklist+Template) [4]
- It covers multiple products area:
	- Product Management
	- Release Management
	- Integration and Testing
	- Development
- Actions:
	- Create a copy of the template in your project space and fill it out.
	- Let the TSC and Release Manager know when you are done.

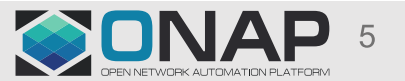

### Resources & Repositories

- Idea: **ONE** [central place](https://wiki.onap.org/display/DW/Resources+and+Repositories) [5] to define
- 1. Project Artifacts (PTL, Jira Project Name, …)
- 2. Repositories (name, maven ID, description)
- 3. Resources: list of all the committers
- Actions:
	- Existing projects repositories (former open ecomp) have already been defined. But please checkout:
		- Repos: name, maven ID, description
		- Resources: list of committers (including LFID, email address, Location)
	- Let the TSC and Release Manager know when you are done.

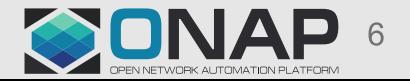

# Intellectual Property Rights

Members agree that **all** new inbound **code** contributions to ONAP shall be made under the Apache License, Version 2.0

- Anything **re-compile** MUST be **Apache 2**
- Linux Foundation runs **[FOSSOLOGY](https://www.fossology.org/)** [16]
- Awareness of any executable embedded

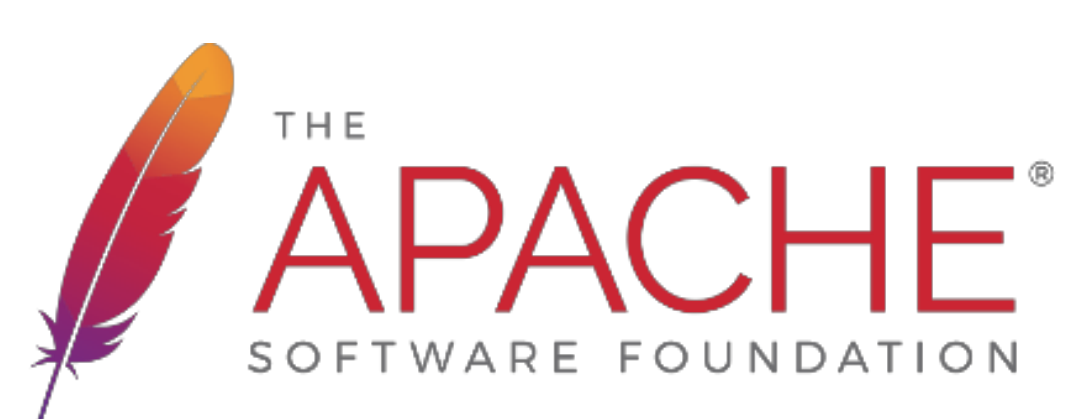

<https://wiki.onap.org/display/DW/Open+Source>

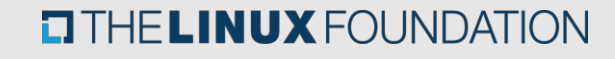

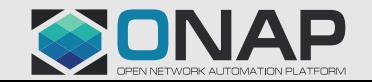

# FOSS

- For Legal purpose, there is a need to record all Third Party code and libraries embedded within ONAP
- Info in FOSS Table (for both Open Source Code and Libraries):
	- Open Source Code Name
	- Version
	- License Type
	- Description
	- Link toward License Info
	- Notes (including reason not using Apache Version 2)
- Action:
	- Foss table for each project have been created in [wiki](https://wiki.onap.org/display/DW/Project+FOSS) [6]
	- Fill out FOSS table for each projects (important for M2, but not show stopper for M1)

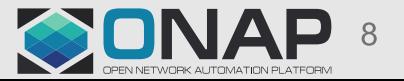

- Most of us like to find things in the right place and the right format
- LF has created a project structure, where each Team can:
	- Upload their Release deliverables (proposal, planning, checklist)
	- Record meeting minutes
	- Post and discuss any other item relevant to the Team
- Project Pages are available under "[ONAP Project](https://wiki.onap.org/display/DW/ONAP+Projects)" page [7]

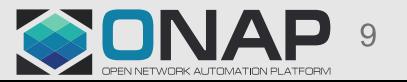

# Development Best Practices

- Draft Development Best Practices in [wiki](https://wiki.onap.org/display/DW/Developer+Best+Practices) [15]
	- Continuous Integration
	- Commit Process
	- Code Review
	- Code Coverage and Static Code Analysis
	- Functional Test Case Testing
	- Java Code Style
	- Scrum and Jira

# Continuous Integration

# • [CI Practice](https://wiki.onap.org/display/DW/Continuous+Integration) [8]

- The core goal of Continuous Integration is to get **fast feedback**
- There is **ONE** Branch: Master
- If there is 1 word to remember "Commit, commit, commit" multiple times a day
- Don't check In on a broken build: If the build breaks, the **developers** are **responsible** for fixing it
- Always run all commit tests locally before committing
- Wait for commit tests to pass before moving on. If the build fails, **fix it immediately** or reverse your changes
- Never go home on a broken build …

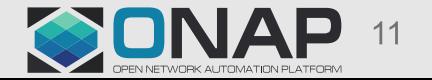

# Commit Process

- [Commit Practice](https://wiki.onap.org/display/DW/Commit+Messages) [9]
- 3 reasons to perform a good commit:
	- ONAP is public, so everything you do is widely visible. As you are proud of your work, you want to make good impressions
	- It speeds up the reviewing process
	- It helps to write good Release Notes
- **JIRA ID mandatory** in message (not in the header)
- **ONLY 1** JIRA issue per commit
- Self-commits are **not allowed**
- NEVER embed binaries (jar, war, tar, gz, gzip, zip) in Gerrit

### Code Review

# • [Practice](https://wiki.onap.org/display/DW/Code+Review) [11]

- You may not find bugs while doing Code Review, however you will find mistakes overlooked in the initial development phase
- Code Review is mandatory
- What to check?
	- Comply to commit Practices
	- Check for FOSS compliance
	- Check if only **ONE** JIRA issue per commit
	- Is the code easily readable?
	- All Code is in English. Comment is Code

 $-$ 

• Shall we recommend a due time to complete the code Review? 24-36 hours?

# Code Coverage and Static Code Analysis

- [Practice](https://wiki.onap.org/display/DW/Code+Coverage+and+Static+Code+Analysis) [10]
- What % is realistic for ONAP first Release? 30-50%?
- Sonar is available: <https://sonar.onap.org/>

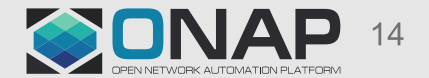

**TITHE LINUX FOUNDATION** 

# Functional Test Case Testing

- This is about functional testing of your components, not the whole **ONAP**
- Beside Unit Tests, the team needs to have the confidence they have not broken their surroundings
- Functional Test Case must be automated
- Functional Test Case are developed by Team, executed locally and then within ONAP Jenkins
- What are the steps
	- All functional Test Case defined by M2 Functionality Freeze
	- 50% of functional test case implemented by M3 API Freeze
	- 100% of functional test case implemented by M4 Code Freeze

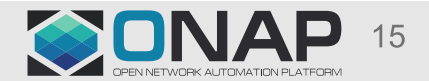

#### Java Code Style

- [Practice](https://wiki.onap.org/display/DW/Java+code+style) [12] Based on Google Java Style
- Could we agree on this?
	- **4.2 Block indentation: +4 spaces**
	- **4.4 Column limit: 120**
- Java Code Style
	- How do we want to enforce? By Automated Tool or by "Human" Code Review

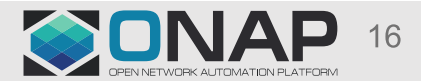

### Scrum and Jira

- Practice <u>[Scrum](https://wiki.onap.org/display/DW/Scrum)</u> [13], [Jira](https://wiki.onap.org/pages/viewpage.action?pageId=6592023) [How To?](https://wiki.onap.org/pages/viewpage.action?pageId=6592023) [14]
- We want to be Agile. What does it mean?
	- >Focused and Transparent to the community
- Usage of 2 weeks iteration Scrum Board
- Simplified Jira workflow
	- Simplified [Workflow \(](https://wiki.onap.org/display/DW/Tracking+Issues+with+JIRA)4 statuses: Todo, In Progress, Implemented, Done)
	- Simplified **[Resolution code](https://wiki.onap.org/display/DW/Tracking+Issues+with+JIRA)** (Unresolved, Done, Cannot Reproduce, Duplicate, Won't do)

# Key Onboarding Behaviors

- Get connected: join the [mailing lists](https://wiki.onap.org/display/DW/Mailing+Lists) [17], [IRC](http://webchat.freenode.net/?channels=onap-meeting) [18], [LFID](https://wiki.onap.org/display/DW/Joining+the+Community) [19]
- Be Public: private message don't scale
- Grab the info: listen first
- Start to participate in [calls](https://wiki.onap.org/display/DW/TSC+Meeting+Resources) [20]
- Ask questions
- Dive in
- Fix defects
- Find your place
- Get familiar with the whole system

# Key Principles

- One principle: KISS Keep It Simple S--------------d!
- Be responsive
- Be proud, take ownership
- Failure is OK. Do it fast…and learn from it
- Have Fun…you are human
- Celebrate every success

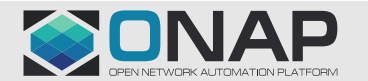

# Full URLs to references (1/2)

• [1] Project Roles and Responsibilities

[https://wiki.onap.org/display/DW/Presentations?preview=%2F3246513%2F6592765%2FONAP-](https://wiki.onap.org/display/DW/Presentations?preview=%2F3246513%2F6592765%2FONAP-Project+Roles+v1.pdf)[Project+Roles+v1.pdf](https://wiki.onap.org/display/DW/Presentations?preview=%2F3246513%2F6592765%2FONAP-Project+Roles+v1.pdf)

- [2] Release Planning Template <https://wiki.onap.org/display/DW/Release+Planning+Template>
- [3] Project Space <https://wiki.onap.org/display/DW/ONAP+Projects>
- [4] Deliverable for Planning Milestone Checklist Template

<https://wiki.onap.org/display/DW/Deliverables+for+Planning+Milestone+Checklist+Template>

- [5] Resources and Repositories <https://wiki.onap.org/display/DW/Resources+and+Repositories>
- [6] FOSS Table <https://wiki.onap.org/display/DW/Project+FOSS>
- [7] ONAP Projects <https://wiki.onap.org/display/DW/ONAP+Projects>

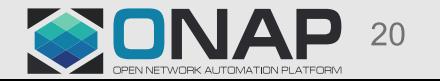

#### **TITHELINUX FOUNDATION**

# Full URLs to references (2/2)

- [8] CI Practice <https://wiki.onap.org/display/DW/Continuous+Integration>
- [9] Commit Practice <https://wiki.onap.org/display/DW/Commit+Messages>
- [10] Code Coverage <https://wiki.onap.org/display/DW/Code+Coverage+and+Static+Code+Analysis>
- [11] Code Review <https://wiki.onap.org/display/DW/Code+Review>
- [12] Java Code Style <https://wiki.onap.org/display/DW/Java+code+style>
- [13] Scrum <https://wiki.onap.org/display/DW/Scrum>
- [14] Jira How to? <https://wiki.onap.org/pages/viewpage.action?pageId=6592023>
- [15] Development Best Practices <https://wiki.onap.org/display/DW/Developer+Best+Practices>
- [16] Fossology <https://www.fossology.org/>
- [17] Mailing List<https://wiki.onap.org/display/DW/Mailing+Lists>
- [18] IRC <http://webchat.freenode.net/?channels=onap-meeting>
- [19] LFID<https://wiki.onap.org/display/DW/Joining+the+Community>
- [20] Join Meetings <https://wiki.onap.org/display/DW/TSC+Meeting+Resources>

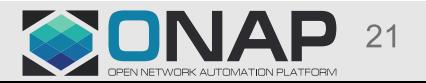

#### **TITHE LINUX FOUNDATION**

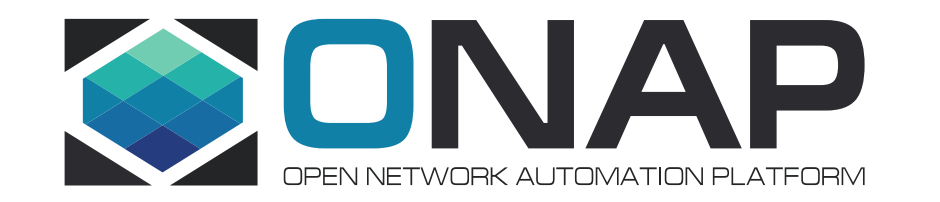

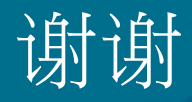